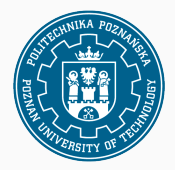

# **Metody nieparametryczne**

Statystyka i analiza danych 2019

Jurek Błaszczyński, na podstawie slajdów Wojtka Kotłowskiego

2 czerwca 2019

- Dotychczas stosowane testy (oprócz ostatanio wprowadzonego testu χ 2 ) działają poprawnie tylko przy pewnych **założeniach o populacji**.
	- Przykład: test  $T$  działa poprawnie, jeśli  $X$  ma rozkład normalny, itp.
- Złamanie tych założeń powoduje, że prawdopodobieństwo błędu I rodzaju może nie być na poziomie istotności  $\alpha$ .
- **Metody nieparametryczne** czynią znacznie mniej założeń o populacji.
	- Ogólniejsze stosowalne w szerszym zakresie.
	- Słabsze moc testu jest niższa.

- Brak założeń o rozkładach  $X$  i  $Y$ .
- Odpowiednik testu **sparowanego** T dla dwóch populacji.

- Brak założeń o rozkładach  $X$  i  $Y$ .
- Odpowiednik testu **sparowanego** T dla dwóch populacji.

**Zasada działania**: zamiast różnicy Y − X, testujemy jej **znak**:

$$
S=\mathrm{sgn}(Y-X),
$$

przy czym przypadki  $Y = X$  pomijamy.

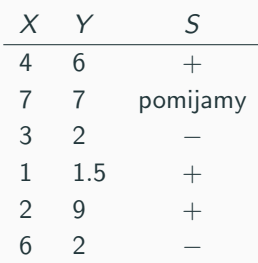

- Brak założeń o rozkładach  $X$  i  $Y$ .
- Odpowiednik testu **sparowanego** T dla dwóch populacji.

**Zasada działania**: zamiast różnicy Y − X, testujemy jej **znak**:

$$
S=\mathrm{sgn}(Y-X),
$$

przy czym przypadki  $Y = X$  pomijamy.

**Wniosek:** Niezależnie od oryginalnego rozkładu Y − X, zmienna S ma rozkład **dwupunktowy** z parametrem sukcesu:

$$
p = P(S = +)
$$

- Brak założeń o rozkładach  $X$  i  $Y$ .
- Odpowiednik testu **sparowanego** T dla dwóch populacji.

**Zasada działania**: zamiast różnicy Y − X, testujemy jej **znak**:

$$
S=\mathrm{sgn}(Y-X),
$$

przy czym przypadki  $Y = X$  pomijamy.

**Wniosek:** Niezależnie od oryginalnego rozkładu Y − X, zmienna S ma rozkład **dwupunktowy** z parametrem sukcesu:

$$
p = P(S = +) = P(Y > X | Y \neq X)
$$

Zredukowaliśmy problem do testu Z dla rozkładu dwupunktowego!

## **Przykład**

W ramach zajęć 14 studentów napisało wejściówkę i wyjściówkę. Sprawdź na poziomie  $\alpha = 0.05$ , czy studenci poszerzyli wiedzę w trakcie zajęć.

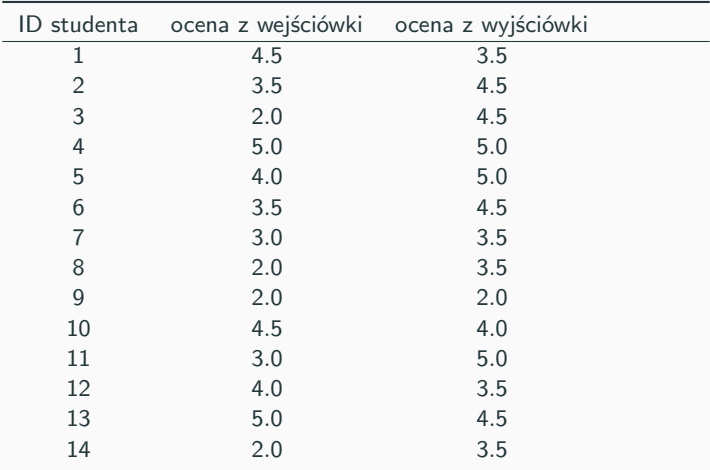

## **Przykład**

W ramach zajęć 14 studentów napisało wejściówkę i wyjściówkę. Sprawdź na poziomie  $\alpha = 0.05$ , czy studenci poszerzyli wiedzę w trakcie zajęć.

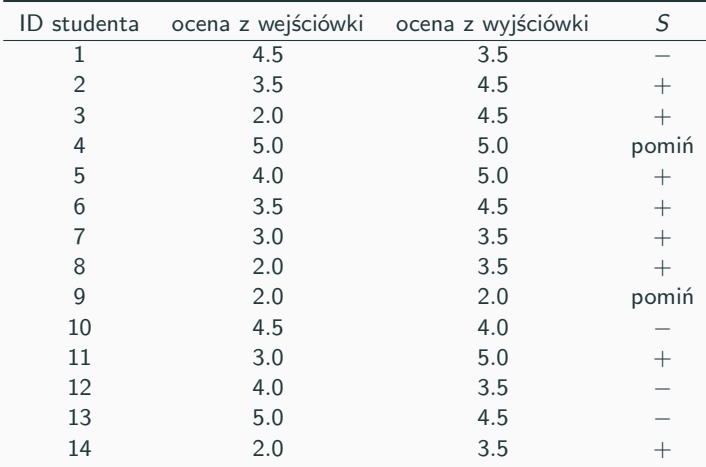

## **Przykład**

W ramach zajęć 14 studentów napisało wejściówkę i wyjściówkę. Sprawdź na poziomie  $\alpha = 0.05$ , czy studenci poszerzyli wiedzę w trakcie zajęć.

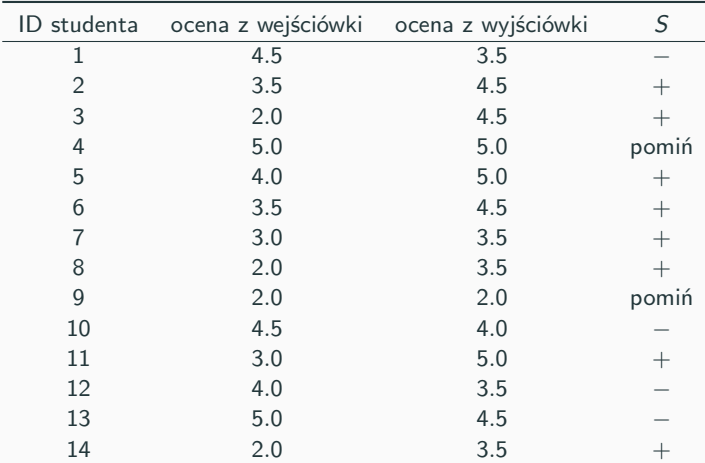

Liczba **par znaczących**  $n = 12$ ; liczba **sukcesów**  $S_n = 8$ . 3

### **Test znaków – przykład**

 $X$  – ocena z wejściówki,  $Y$  – ocena z wyjściówki

#### • **Układ hipotez**:

$$
H_0: \quad p = P(Y > X | Y \neq X) = \frac{1}{2}
$$
  

$$
H_1: \quad p > \frac{1}{2}
$$

• **Dane**:

- liczba par znaczących  $n = 12$
- liczba sukcesów  $S_n = 8$
- **Statystyka testowa**. Ponieważ  $np_0 = n(1 p_0) = 12 \cdot \frac{1}{2} > 5$ , korzystamy z Centralnego Twierdzenia Granicznego:

$$
Z = \frac{S_n - np_0}{\sqrt{np_0(1 - p_0)}} \sim N(0, 1).
$$
  

$$
Z = \frac{8 - 12 \cdot 0.5}{\sqrt{12 \cdot 0.5 \cdot 0.5}} = \frac{2}{\sqrt{3}} \approx 1.15.
$$

• **Zbiór krytyczny** dla  $\alpha = 0.05$ :  $C_{kr} = (1.64, \infty)$ . **Wniosek**: Nie ma podstaw do odrzucenia  $H_0$ .

### **Test Wilcoxona**

- Odpowiednik testu **sparowanego** T dla dwóch populacji.
- Silniejszy od testu znaków, ale słabszy od testu  $T$ .
- Zakłada jedynie, że różnice  $Y X$  można ze sobą porównywać (większa/mniejsza/równa).

#### **Układ hipotez**:

- $H_0$ : median(Y X) = 0
- $H_1$  : median(Y X)  $\neq$  0 (lub odpowiednia wersja jednostronna)

Wymaga skomplikowanych obliczeń na **rangach modułów różnic**, które najlepiej przeprowadzić na przykładzie.

Używamy następującej obserwacji: gdy  $H_0$  jest prawdziwe, znaki różnic są równo prawdopodobne.

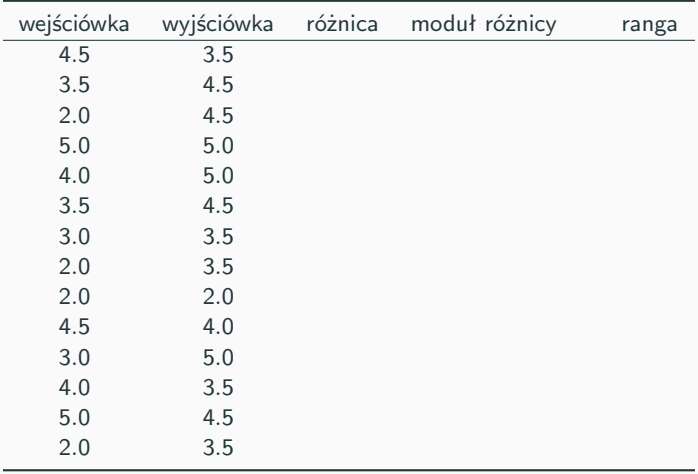

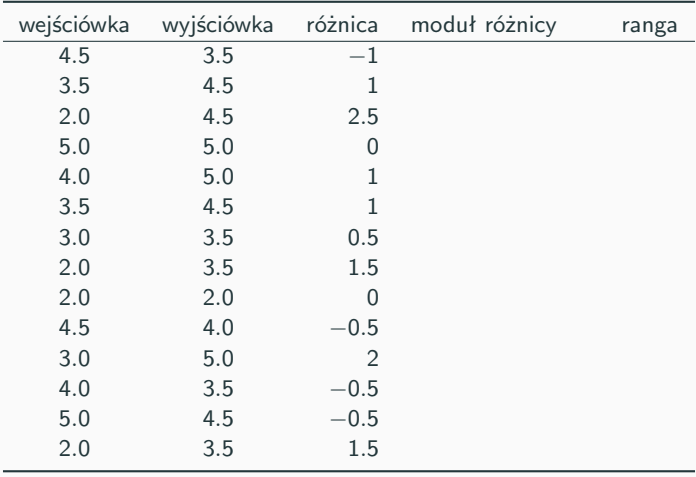

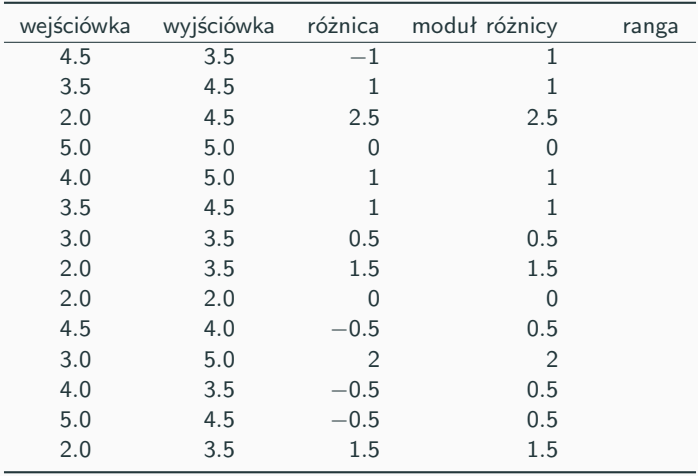

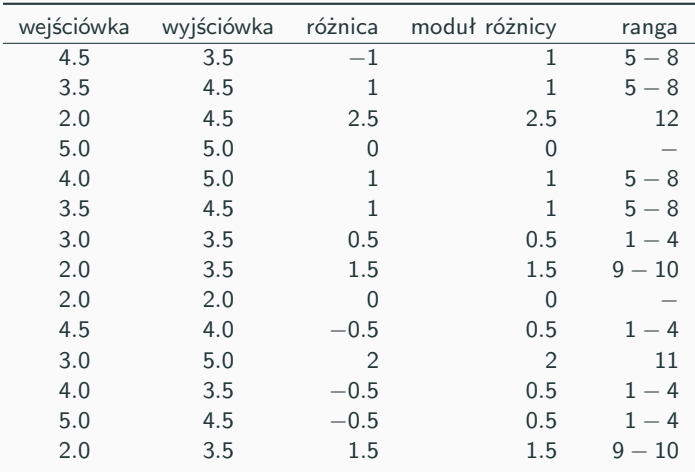

Rangujemy **niezerowe** moduły od najmniejszego (ranga 1) do największego (ranga 12).

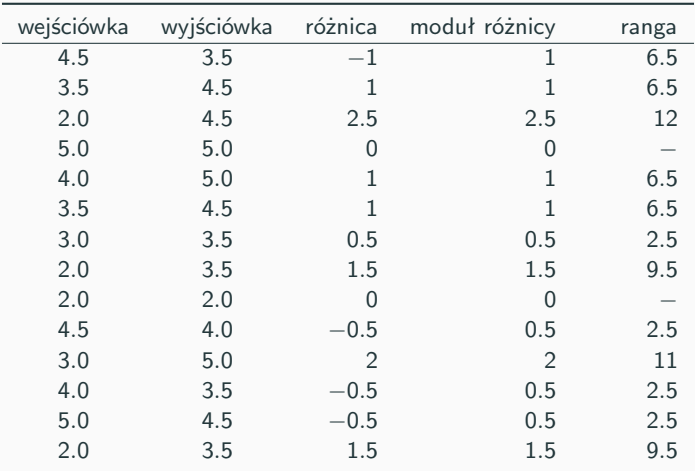

Rangujemy **niezerowe** moduły od najmniejszego (ranga 1) do największego (ranga 12).

Równe moduły dzielą się rangami (przydzielamy **średnią** rangę).

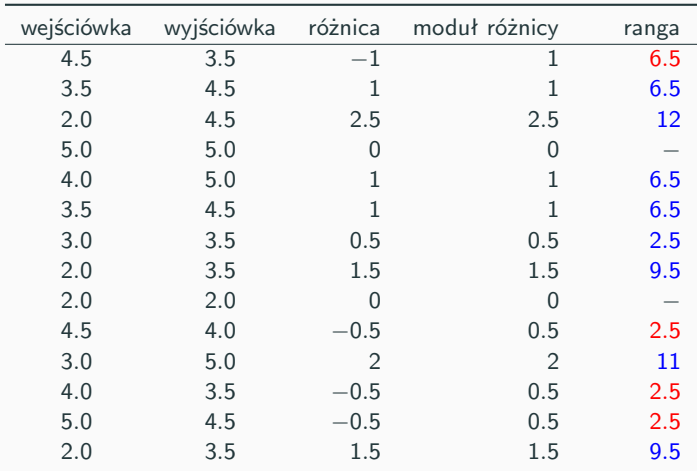

Sumujemy osobno rangi dodatnich różnic i rangi ujemnych różnic:

 $\Sigma_{+} = 6.5 + 12 + 6.5 + 6.5 + 2.5 + 9.5 + 11 + 9.5 = 64$  $\Sigma_-=6.5+2.5+2.5+2.5=14$  6  $X$  – ocena z wejściówki,  $Y$  – ocena z wyjściówki

- **Układ hipotez**:
	- $H_0$ : median(Y X) = 0
	- $H_1$ : median(Y X) > 0
- **Dane**:  $n = 12$  (liczba par znaczących),  $\Sigma_{+} = 64$ ,  $\Sigma_{-} = 14$ .
- **Statystyka testowa**  $T = min\{\Sigma_+, \Sigma_-\}$ . Otrzymujemy  $T = 14$ .
- Wartość krytyczną  $T_{\rm kr}$  otrzymujemy z tablic, np. [tutaj.](http://www.stat.ufl.edu/~winner/tables/wilcox_signrank.pdf) Dla  $n = 12$  i  $\alpha = 0.05$ ,  $T_{kr} = 17$ .

Zbiór krytyczny:  $C_{kr} = [0, T_{kr}]$  (zawsze  $\leq T_{kr}$ )

 $T < T_{\text{kr}} \Longrightarrow$  **Odrzucamy**  $H_0$ , studenci się czegoś nauczyli.

## **Współczynnik korelacji rangowej Spearmana**

- Nieparametryczny współczynnik korelacji.
- Zasada obliczania: zamień X i Y na **rangi** i policz na tym zwykły współczynnik korelacji Pearsona.

![](_page_18_Picture_125.jpeg)

### **Przykład:**

## **Współczynnik korelacji rangowej Spearmana**

- Nieparametryczny współczynnik korelacji.
- Zasada obliczania: zamień X i Y na **rangi** i policz na tym zwykły współczynnik korelacji Pearsona.

![](_page_19_Picture_168.jpeg)

#### **Przykład:**

## **Współczynnik korelacji rangowej Spearmana**

- Nieparametryczny współczynnik korelacji.
- Zasada obliczania: zamień X i Y na **rangi** i policz na tym zwykły współczynnik korelacji Pearsona.

![](_page_20_Picture_184.jpeg)

#### **Przykład:**

## **Wsp. korelacji Pearsona vs. Spearmana**

![](_page_21_Figure_1.jpeg)

9

## **Wsp. korelacji Pearsona vs. Spearmana**

![](_page_22_Figure_1.jpeg)

9